**DEPARTAMENTO DE ENGENHARIA INFORMÁTICA PROJECTO ASSISTIDO POR COMPUTADOR - RAMO CS - 5º ANO** EXAME ÉPOCA NORMAL 23/1/2006 - RESOLUÇÃO QUESTÕES 1-8 VALEM 70%, QUESTÃO 9 VALE 30%

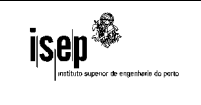

1. Explique sucintamente o que é um sólido (passível de ser construído no nosso mundo macroscópico tridimensional).

2. Assuma que é necessário modelar um sólido com uma fronteira geometricamente complexa (curvatura variável, reentrâncias, etc). Diga qual considera ser o método de modelação mais apropriado para este caso e justifique.

3. Considere os dois modeladores de sólidos explorados nas aulas práticas. Diga qual deles considera mais adequado a utilizadores capazes de modelar mas sem conhecimentos avançados de uso de um computador. Justifique a resposta.

4. Qual é a principal vantagem de se usar um motor de modelação baseado nos Operadores de Euler? Justifique a resposta.

5. Explique porque é previsível que as aplicações de "Engenharia Assistida por Computador" (CAE) venham cada vez mais a ser integradas nas aplicações de CAD. Justifique a resposta.

6. Explique sucintamente o que distingue um sistema de informação georeferenciada de um sistema de informação convencional.

7. Explique sucintamente o que é o *Geography Markup Language* (GML) e quais são as principais vantagens decorrentes da sua utilização em SIG e aplicações georeferenciadas.

8. O conceito de SIG tem estado e está em constante transformação. Explique em que medida o aparecimento do *Google Maps*, *Yahoo Maps* e afins, juntamente com as respectivas interfaces de programação (*APIs*), está a contribuir para alterar o panorama do uso de aplicações com georeferenciação.

9. Considere as seguintes primitivas para construção e manipulação de sólidos:

```
var=caixa(Centro, tamX, tamY, tamZ)
var=cilindro(Centro, RaioXY, AlturaZ) 
var=cone(Centro, RaioXY, AlturaZ)
var=esfera(Centro, Raio)
mover(Obj, PtOrig, PtDest)
var=copiar(Obj, PtOrig, PtDest)
apagar(Obj)
escalar(Obj, PtFixo, Escala)
rodar3D(Obj, Pt_Eixo, Pt_Eixo1, Ângulo)
```
Estas funções de manipulação de sólidos devolvem um objecto final resultado da operação...

De seguida apresentam-se algumas restrições para o problema de modelação de uma escada em caracol:

- O centro da escada pode ser cilíndrico ou paralelipipédico;
- Cada volta pode ter entre 8 e 16 degraus e podem existir até 3 voltas;
- O corrimão é individual em cada degrau, tem dois suportes cilíndricos e abrange o mesmo arco que o degrau.
- a) Determine as restrições para a elaboração das escadas e centros dos objectos necessários à sua criação (considere somente um degrau e o deslocamento/rotação entre degraus).
- b) Defina uma interface gráfica para receber os dados que achar necessários à construção das escadas (formulário VB).
- c) Elabore o pseudo-código para a construção das escadas, podendo utilizar as instruções (condicionais, ciclos, etc.) e as variáveis que achar necessárias. Use o sistema de eixos apresentado no exemplo.

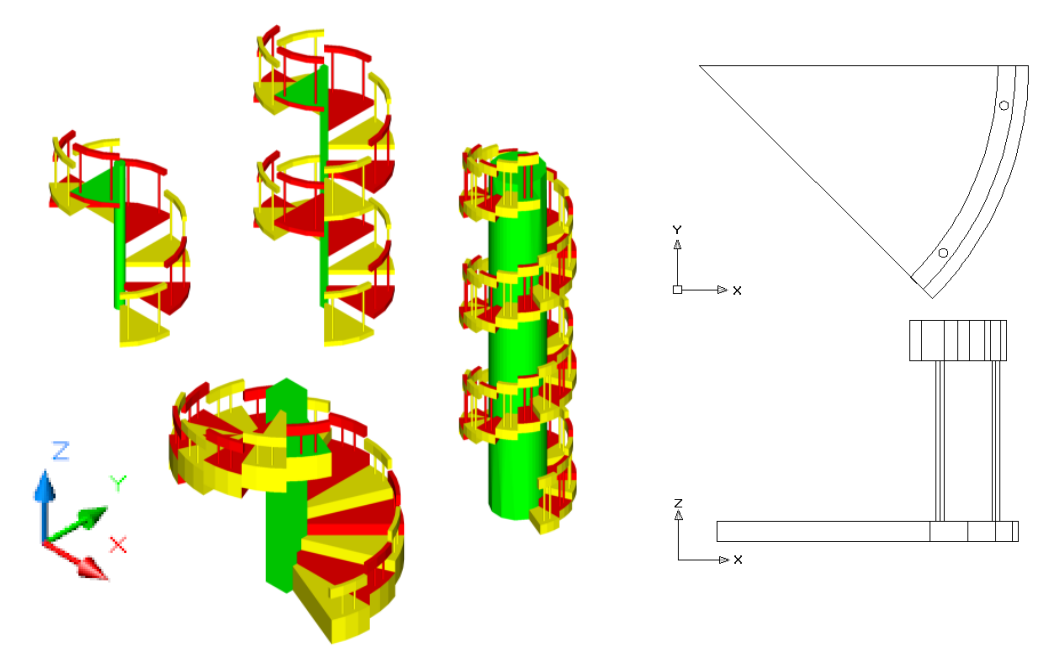

- a) Dados fornecidos pelo utilizador para as escadas são:
	- Ponto base  $\{x, y, z\}$  que é o centro da base das escadas
	- Altura a vencer  $Alt<sub>C</sub>$
	- Raio do centro *Raio<sub>C</sub>* ou lado do centro *Lado<sub>C</sub>*
	- Raio do degrau (escada) *Raio*<sub>E</sub>
	- Número de degraus por volta *DegrausPorVolta*
	- Número de voltas *NumeroVoltas*
	- Altura do degrau (não é a distância entre degraus) *Alt*<sub>*D*</sub>
	- Altura dos suportes *Alt*<sub>s</sub>
	- Raio dos Suportes *Raio*<sub>s</sub>
	- Altura do Resguardo (topo do corrimão) *Alt*<sub>R</sub>
	- Profundidade do Resguardo *Prof <sup>R</sup>*

Para simplificar consideramos que os suportes do corrimão ficam a 5º do limite do degrau e os Resguardos têm o mesmo ângulo que os degraus e ficam com a face exterior colinear com a face exterior dos degraus.

## Restrições (em cm):

para o cilindro  $Raio<sub>C</sub> < 0.4 \times Raio<sub>E</sub>$ para o paralelepípedo  $\sqrt{2 \times Lado_c^2} < 0.4 \times Raio_E$  $Raio<sub>F</sub> > 80$ 

 $Angulo<sub>p</sub> = 360/DegrausPorVolta$ 

$$
Dist_{D} = \frac{(Alt_{E} - Alt_{D})}{DegrausPorVolta \times NumeroVoltas - 1}
$$
  
Alt\_{D} + Alt\_{S} + Alt\_{R} < Dist\_{D} \times DegrausPorVolta  
Dist\_{D} \times DegrausPorVolta \ge 180  
2 \le Raio<sub>S</sub> \le 10  
2 \times Raio<sub>S</sub> \le Prof<sub>R</sub> \le 25  
10 \le Alt<sub>R</sub> \le 20  
50 \le Alt<sub>S</sub> + Alt<sub>R</sub> \le 80

## 1. Centro cilindro/paralelepípedo

o Para o cilindro:  $Alt<sub>C</sub>$  e *Raio*<sub>c</sub> – dados pelo utilizador

$$
Cx_C = x, Cy_C = y, Cz_C = z + \frac{Alt_C}{2}
$$

o Para o paralelepípedo *Raio<sub>E</sub>* do (considerando a base quadrada)  $Alt<sub>C</sub>$  e *Lado<sub>C</sub>* – dados pelo utilizador

$$
Cx_C = x, Cy_C = y, Cz_C = z + \frac{Alt_C}{2} Dx_C = Lado_C, Dy_C = Lado_C, Dz_C = Alt_C
$$

- 2. Para os degraus (1º degrau e deslocamento/rotação entre degraus)
	- o *Alt*<sub>D</sub> e *Raio*<sub>D</sub> dados pelo utilizador

o O ângulo de rotação é *Angulo*<sub>*D*</sub> e o deslocamento é  $\{0,0,Dist_D\}$ 

$$
C x_C = x, Cy_C = y, C z_C = z + \frac{Alt_D}{2}
$$

3. Para os suportes

 $\circ$  *Alt<sub>s</sub>* e *Raio<sub>s</sub>* – dados pelo utilizador

- o  $Dist_{S} = Ratio_{D} \frac{176}{2}$  $Dist_s = Ratio_p - \frac{Prof_R}{2}$  (distância do centro do cilindro ao centro da escada)
- o  $Cx_{s1} = x + Dist_{s} \times \cos(5^{\circ}), Cy_{s1} = y + Dist_{s} \times \sin(5^{\circ}), Cz_{s1} = z + Alt_{p} + \frac{Alt_{s}}{2}$ o  $Cx_{s2} = x + Dist_s \times \cos(Angulo - 5^\circ), Cy_{s2} = y + Dist_s \times \sin(Angulo - 5^\circ),$

$$
Cz_{s2} = z + Alt_D + \frac{Alt_S}{2}
$$

## 4. Para os Resguardos

- o *Alt*<sub>*R*</sub> e *Raio*<sub>*R*</sub> = *Raio*<sub>*C*</sub> dados pelo utilizador
- o *Raio<sub>R1</sub>* = *Raio<sub>R</sub>* − *Prof<sub>R</sub>* (cilindro para subtrair ao 1<sup>o</sup>)

$$
CxR = x, CyR = y, CzR = z + AltD + AltS + \frac{AltR}{2}
$$

5. Caixa para cortar os cilindros do Degrau e do Resguardo

o 
$$
Cx_{cx1} = x
$$
,  $Cy_{cx1} = y + \frac{Ratio_C}{2}$ ,  $Cz_{cx1} = z + \frac{Alt_D + Alt_S + Alt_R}{2}$   
o  $Cx_{cx2} = x$ ,  $Cy_{cx2} = y - \frac{Ratio_C}{2}$ ,  $Cz_{cx2} = z + \frac{Alt_D + Alt_S + Alt_R}{2}$ 

o O eixo para rodar a caixa 1 pode ser definido por 2 destes pontos (de baixo para cima) e o ângulo de rotação é *Angulo* . Este eixo também é usado para a rotação

(cópia) dos degraus.  

$$
\{x,y,z\}\{Cx_{C},Cy_{C},Cz_{C}\}\{Cx_{D},Cy_{D},Cz_{D}\}\{Cx_{R},Cy_{R},Cz_{R}\}
$$

$$
Dx_{CX} = 2 \times \text{Ratio}_D, Dy_{CX} = \text{Ratio}_D, Dz_{CX} = Alt_D + Alt_S + Alt_R
$$

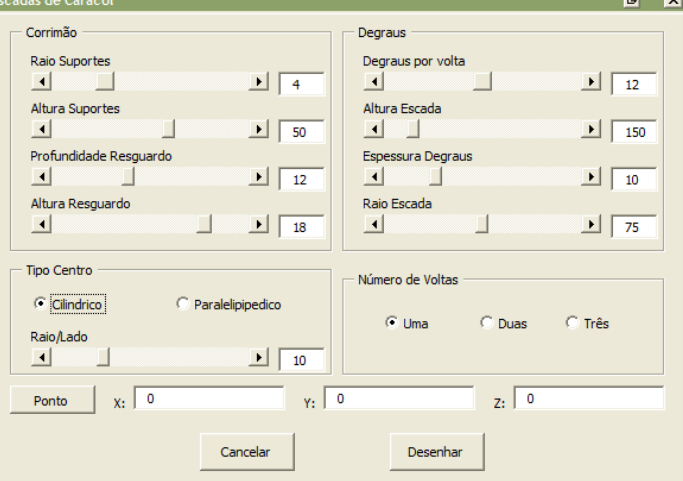

```
se (caixa) 
        escada = caixa({Cx_C, Cy_C, Cz_C}, Dx_C, Dy_C, Dz_C)senão 
       escada = cilindro({Cx_C, Cy_C, Cz_C}, Raio_C, Alt_C)fim se 
degrau = cilindro(\{Cx_D, Cy_D, Cz_D\}, Raio<sub>D</sub>, Alt<sub>D</sub>)
resguardo = cilindro(\{Cx_R, Cy_R, Cz_R\}, Raio<sub>R</sub>, Alt<sub>R</sub>)
resguardoInterior = cilindro(\lbrace Cx_{R1}, Cy_{R1}, Cz_{R1}\rbrace, Raio<sub>R1</sub>, Alt<sub>R</sub>)
resguardo = csg(Subtracção, resguardo, resguardo1) 
degrau = csg(União, degrau, resguardo) 
caixa1 = caixa({Cx_{CX1}, Cy_{CX1}, Cz_{CX1}}), Dx_{CX}, Dy_{CX}, Dz_{CX})
rodar3D(caixa1, \{ {\rm x}, {\rm y}, {\rm z}\}, \{ {\rm C} {\rm x}_{\rm D}, {\rm C} {\rm y}_{\rm D}, {\rm C} {\rm z}_{\rm D}\}, Angulo)
caixa2 = caixa({Cx<sub>CX2</sub>, Cy<sub>CX2</sub>, Cz<sub>CX2</sub>}, Dx<sub>CX</sub>, Dy<sub>CX</sub>, Dz<sub>CX</sub>)degrau = csg(Subtracção, degrau, caixa1) 
degrau = csg(Subtracção, degrau, caixa2) 
suporte = cilindro({Cx_{S1}, Cy_{S1}, Cz_{S1}}), Raio<sub>S</sub>, Alt<sub>S</sub>)
degrau = csg(União, degrau, suporte) 
suporte = cilindro({Cx_{S2}, Cy_{S2}, Cz_{S2}}, Raio<sub>S</sub>, Alt<sub>S</sub>)
degrau = csg(União, degrau, suporte) 
para i=1 to NumeroVoltas * DegrausPorVolta -1 
        degraul = copiar(degrau, {0,0,0} , {0,0,Dist_D* i})rodar3D(degrau1, {x,y,z}, {Cx_D, Cy_D, Cz_D}, Angulo)
        escada = csg(União, escada, degrau1) 
fim para 
escada = csg(União, escada, degrau) ' ultimo degrau
```
c)